## **Frank Brüstle Zahnheilkunde für Pferde**

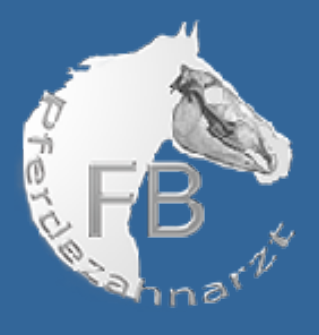

## **Einteilung der Patienten zur Zahnbehandlung am:**

Frank Brüstle, prakt. TA und PDP nach IGFP Karlstr. 49, 76473 Iffezheim Tel: 0171-6700613, 07229-699582 Mail: bruestle@pferdezahnarzt.vet Home: www.pferdezahnarzt.vet

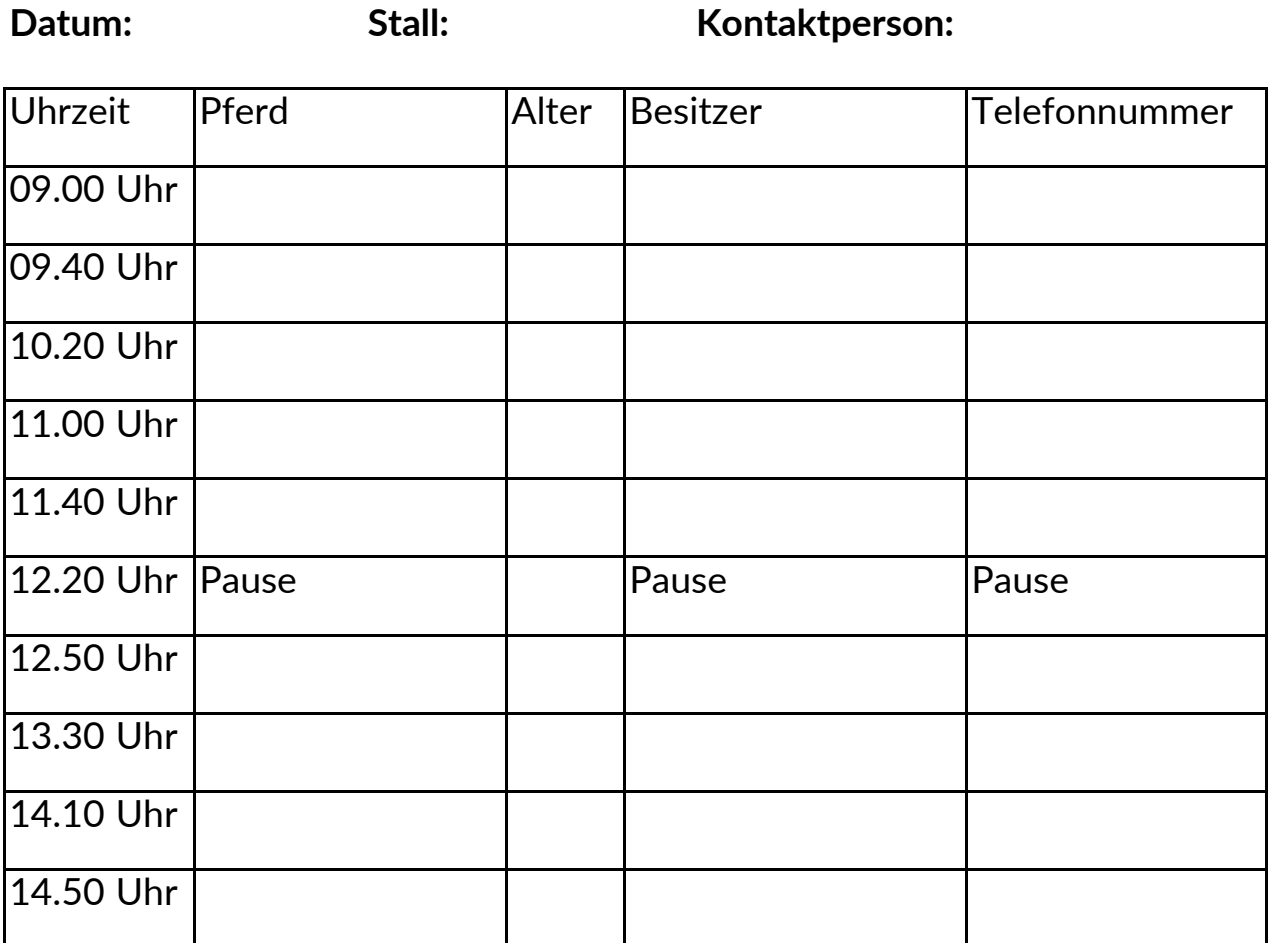

Maximale Patientenzahl ist auf 9 Pferde begrenzt.

**Um einen reibungslosen Ablauf gewährleisten zu können, beachten Sie bitte folgende Informationen:**

- − Geeigneter Behandlungsplatz mit ebenem, rutschfestem Boden
- − Die Pferde dürfen vorher Heu fressen
- − Kraftfutter, Leckerlis, Brot oder ähnliches bitte für mindestens 1 Stunde vor der Behandlung nicht mehr geben
- − Nach der Behandlung sollte das Pferd ca. 1,5 2 Stunden nichts fressen, da sonst die Gefahr einer Schlundverstopfung besteht
- − Jeder Besitzer oder dessen Vertreter sollte mindestens 15-20 Minuten vor dem Termin vor Ort sein
- − Bei Fragen wenden Sie sich bitte an die Kontaktperson vor Ort oder direkt an mich

## **Tierarztpraxis Frank Brüstle**

Karlstr. 49, 76473 Iffezheim Tel: 0171-6700613 www.pferdezahnarzt.vet

## **Pferdeklinik an der Rennbahn GmbH**

An der Rennbahn 16, 76473 Iffezheim Tel: 07229-30350 www.pferdeklinik-rennbahn.de